Bilişim Enstitüsü ++ Bilişim Enstitüsü ++ Bilişim Enstitüsü ++ Bilişim Enstitüsü ++ Bilişim Enstitüsü ++ Bilişim Enstitüsü ++ Bilişim Enstitüsü

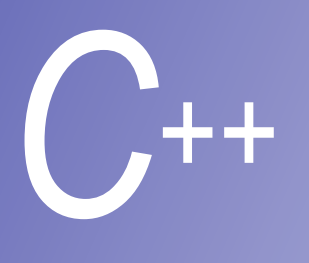

## Ders **9**

# **Ön İşlemciler**

**Prof. Dr. M. Serdar ÇELEBİ, İTÜ** 

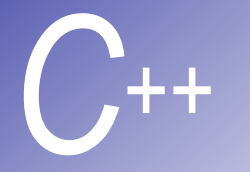

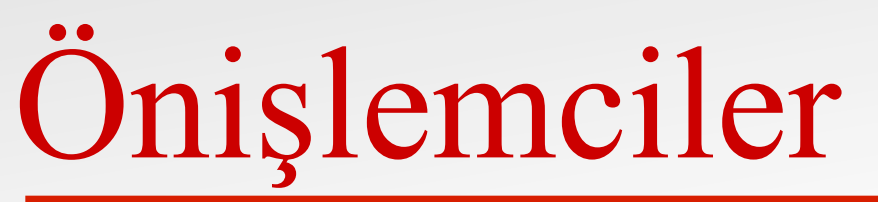

**Giriş #include Önişlemci Direktifi #define Önişlemci Direktifi: Sembolik Sabitler #define Önişlemci Direktifi : Makrolar Şartlı Derleme #error ve #pragma Önişlemci Direktifleri # ve ## Operatörleri Satır Numaraları Önceden Tanımlı Sembolik Sabitler Assert**

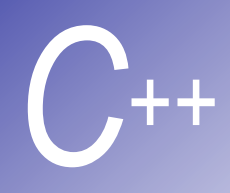

## $G$ *iris*

- § Önişlemler
	- Program derlenmeden önce meydana gelirler
	- § Diğer dosyaların dahil edilmesi
	- § *Sembolik sabitlerin* tanımı ve *makrolar,*
	- § Program kodunun *şartlı derlenmesi*
	- § *Önişlemci direktiflerin şartlı çalıştırılması*
- § Önişlemci direktiflerinin formatı:
	- § **#** *ile başlayan satırlar*
	- Satırlarda direktifler öncesi boşluk karakterler
	- § C++ ifadesi değiller noktalı virgül (**;**) konmaz

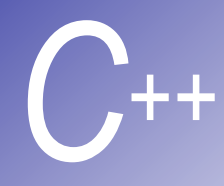

### *C++* **#include Önişlemci Direktifi**

- § **#include**
	- § Belirtilen dosyanın kopyası direktifin yerine yerleştirilmiştir **#include <filename> -** dosya için standart kütüphaneyi arar (standart kütüphane dosyaları için kullanılır)

**#include "filename" –** öncelikle bulunulan dizinde arar, sonra standart kütüphanede arar (kullanıcı tanımlı dosyalar için kullanılır)

- § Aşağıdaki durumlarda kullanılır
	- § başlık dosyalarının yüklenmesinde (**#include <iostream>**)
	- § birden fazla kaynak dosyayla birlikte derlenecek programlarda
	- § Başlık dosyası ortak deklarasyonlar ve tanımlar(sınıflar, yapılar, fonksiyon prototipleri)
		- § Her dosyada **#include** ifadesi

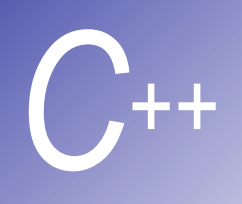

### **#define Önişlemci Direktifi: Sembolik Sabitler**

- § **#define**
	- § önişlemci direktifi sembolik sabitler ve makrolar oluşturmak için kullanılır.

#### § **Sembolik Sabitler**

- § Program derlendiği zaman, tüm sembolik sabitlerin olduğu yerler atama teksti ile yer değiştirilir
- § **Format:**

**#define belirteç** *atanacak-text*

■ Örnek:

#### **#define PI 3.14159**

- Belirtecin sağındaki herşey yerleştirilecek text olarak<br>**kullanılır kullanılır kullanılır** kullanılır **#define PI = 3.14159**
	- § "**PI"** " **= 3.14159**"ile yer değiştirir, muhtemelen hata ile sonuçlanır
- § sembolik sabitler daha fazla **#define** ifadeleri ile tekrar tanımlanamamazlar.

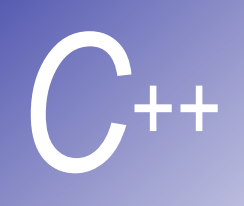

### **#define Önişlemci Direktifi: Macrolar**

- § Macro **#define' da tanımlanan operasyon**
	- C programları için tasarlanmıştır
	- § argümanlarsız makro: sembolik sabitlerdeki gibi davranılır
	- § argümanlı makro: argümanlar yer değiştirileck metinin yerini alır, macro genişletilir
	- Text yer değiştirme işlemi yapar– veri türü kontrolü olmaz

```
Örnek: 
#define CIRCLE_AREA( x ) ( PI * ( x ) * ( x ) ) 
area = CIRCLE_AREA( 4 ); aşağıdaki duruma gelir
area = (3.14159 * (4) * (4));
```
### **#define Önişlemci Direktifi: Makrolar (II)**

§ Parantez kullanımı:

```
■ parantezsiz,
#define CIRCLE_AREA( x ) PI * ( x ) * ( x ) 
area = CIRCLE_AREA( c + 2 ); 
aşağıdaki gibi olur
area = 3.14159 * c + 2 * c + 2;ve bu hesap yanlıştır
```

```
■ çoklu argümanlar:
```

```
#define RECTANGLE_AREA( x, y ) ( ( x ) * ( y ) ) 
rectArea = RECTANGLE_AREA( a + 4, b + 7 );
  aşagıdaki gibi olur
rectArea = ( ( a + 4 ) * ( b + 7 ) )
```

```
§ #undef
```
*C++* 

§ Daha sonra tanımlanabilecek sembolik sabit ve macroyu tanımsız hale getirir

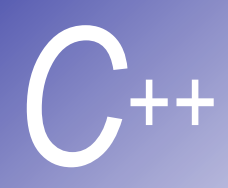

### *C++* **Şartlı Derleme**

- § Şartlı Derleme
	- § Önişlemci direktiflerini ve derlemeyi kontrol eder
	- § Tür değiştirme ifadeleri , **sizeof,** numaralandırılmış sabitler hesaplanamaz

#### § **If' e benzer yapı**

**#if !defined( NULL ) #define NULL 0 #endif** 

- § Sembolik değişken **NULL**'un tanımlanmışlığını belirler
	- § Eğer **NULL** tanımlı ise , **defined(NULL), 1** değerini alır
	- § eğer **NULL** tanımlı değilse, **NULL'** u **0** olarak tanımlar
- § tüm **#if'** ler **#endif** ile biter
- § **#ifdef** , **#if defined(***name***)**'in kısaltılmış şeklidir
- § **#ifndef** , **#if !defined(***name***)'**ın kısaltılmış şeklidir

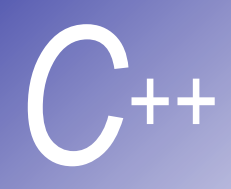

### *C++* **Şartlı Derleme (II)**

- § Diğer İfadeler:
	- **#elif if** yapısında **else if** ' in aynısıdır
	- **#else if** yapısında **else'**in aynısıdır
- § "Comment out" kodu
	- § **/\* ... \*/** kullanılamaz
	- § Aşağıdaki kullanılır

**#if 0** 

**Yorum içine alınacak kod #endif** 

kod kullanılmak isteniyorsa **0, 1'** le değiştirilmeli

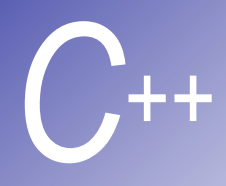

### *C++* **Şartlı Derleme (III)**

§ Hatadan arındırma

```
#define DEBUG 1
```

```
#ifdef DEBUG 
   cerr \lt\lt "Variable x = " \lt\lt x \lt \text{endl};#endif
```
**DEBUG'**un tanımlanması kodu çalışır kılar. Kod doğrulandıktan sonra, **#define** ifade silinir ve hata arındırma ifadeleri göz ardı edilir

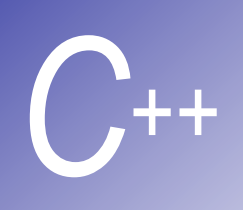

### **#error ve #pragma Önişlemci Direktifi**

- § **#error** *tokenları*
	- token boşluklarla ayrılmıs ard arda gelen karakter dizileri
		- § **"I like C++"** 'da üç token vardır
	- mesajları ve tokenları yazar (uygulamaya bağlıdır)
	- § örneğin: ne zaman **#error** ile karşılaşılırsa, token gösterilir ve önişlemler durur (program derlenmez)
- § **#pragma** *tokenları*
	- § Uygulama tanımlı faaliyet (derleme dokumantasyonuna yardımcı olur)
	- § Derleyici tarafından tanınmayan pragma' lar ignore edilir

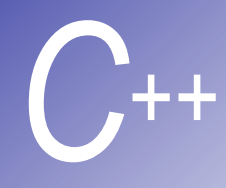

### *C++* **# ve ## Operatörleri**

§ **#** - atama text tokenı çift tırnaklı diziye dönüştürülür #define HELLO( x ) cout << "Hello #'ye dikkat

```
endl;
```
**HELLO(John)** becomes

**cout << "Hello, " "John" << endl;** 

- § Boşluklarla ayrılmış diziler **cout** kullanılarak birleştirilir
- **##** iki tokenı birleştirir **#define TOKENCONCAT( x, y ) x ## y**

**TOKENCONCAT( O, K )**

**OK** şeklini alır

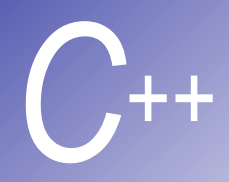

### **Satır Numaraları**

#### § **#line**

- § Ardışık kod satırlarını tamsayı değerden başlayarak numaralandırır
- § dosya ismi içerilebilir

#### § **#line 100 "myFile.c"**

- § sonraki kaynak kod dosyasından başlanarak satırlar **100** üzerinden numaralandırılır
- § Hata amaçlı, dosya ismi **"myFile.c"'**dir
- § hataları daha anlamlı kılar
- satır numaraları kod dosyada belirmez

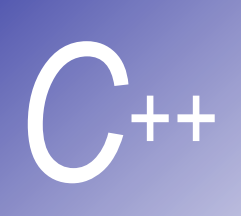

### **Önceden Tanımlı Sembolik Sabitler**

- § Beş önceden tanımlı sembolik sabit vardır
	- § **#define** veya **#undef '** da kullanılamazlar

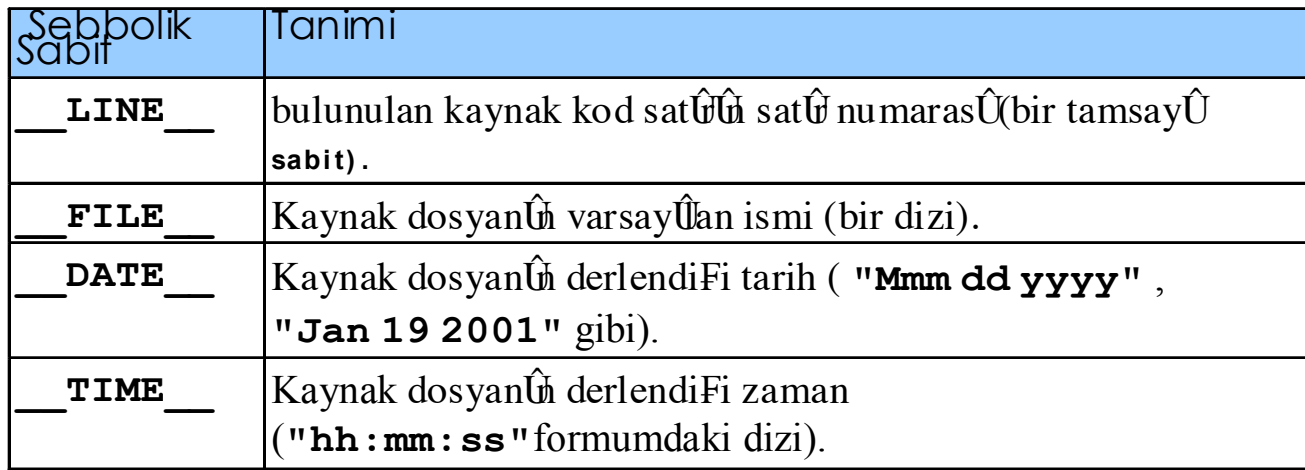

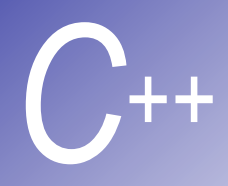

### Assert

- § **Assert** makrosu
	- § **<cassert>** başlık dosyası
	- İfadelerin değerlerini test eder

§ eğer **0** (false) ise hata mesajı yazılır ve **abort**çağrılır **assert( x <= 10 );** 

- § eğer **NDEBUG** tanımlıysa,bütün sonraki **assert**  ifadeler göz ardı edilir
	- § **#define NDEBUG**